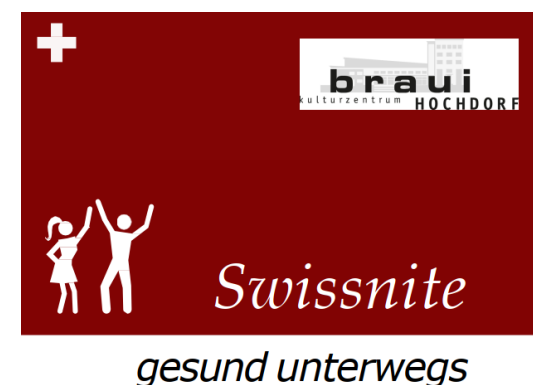

**Contact Tracing** für das Kulturzentrum **Braui** 

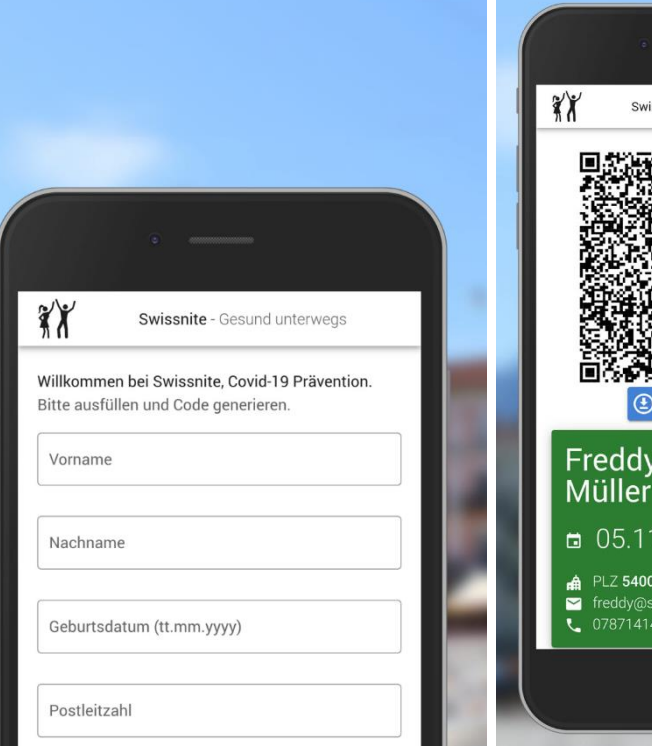

## **VORBEREITUNG ZUHAUSE: So funktioniert's:**

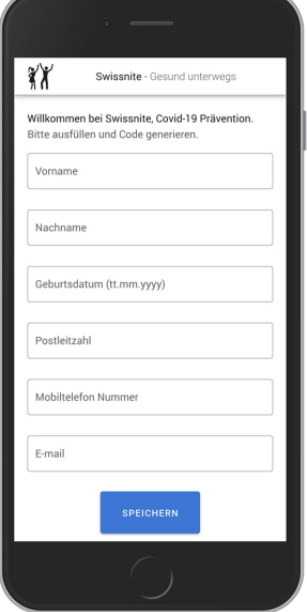

- **www.swissnite.ch auf dem Smartphone eingeben**
- **Gast füllt Formular einmalig aus**
- **Persönlicher QR-Code wird generiert**

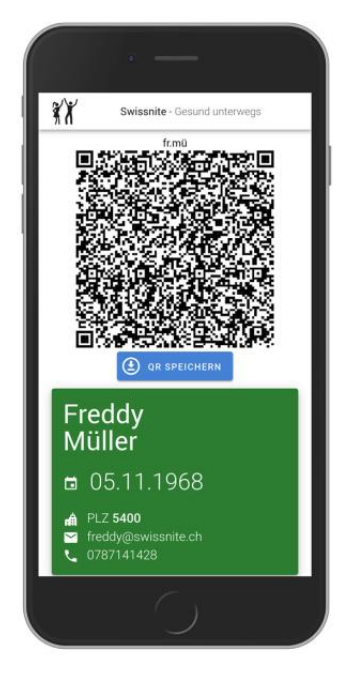

ssnite - Gesund unterweas

1968

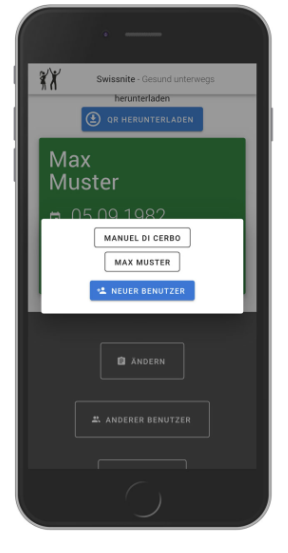

**Unter «Anderer Benutzer» können mehrere Benutzer pro Gerät registriert werden.**

**(z.B. wenn jemand kein Akku mehr hat oder kein Smartphone besitzt)**

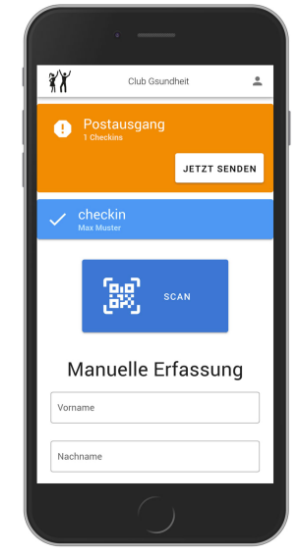

**Offline-Modus: QR-Code kann als Bild oder als «Printscreen» gespeichert werden. (z.B. kein Internet-Abo /-Empfang vorhanden)**

## **CHECK-IN AM KONZERTABEND: So funktioniert's:**

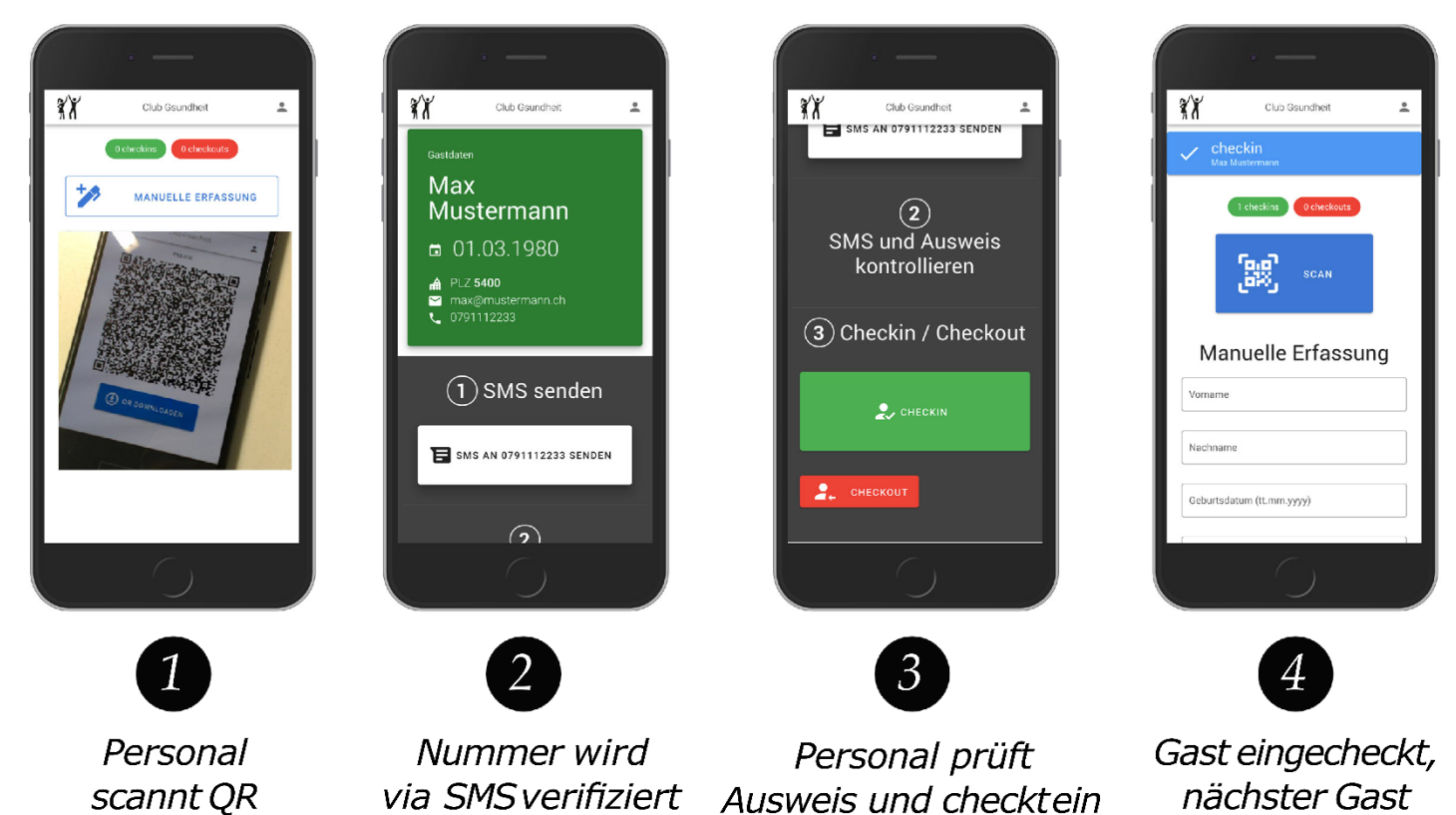

## **CHECK-OUT AM KONZERTABEND: So funktioniert's:**

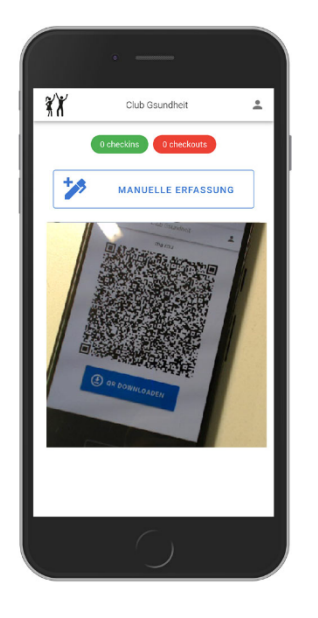

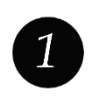

Personal scannt QR

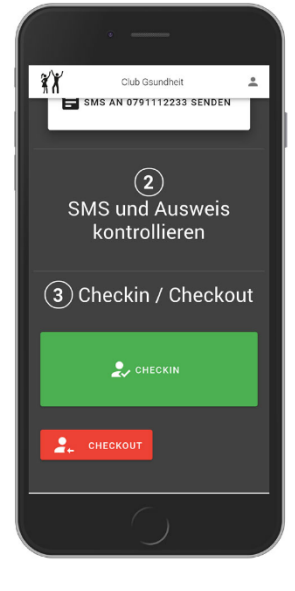

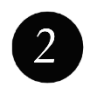

Gast wird ausgecheckt